BTAq nEclwl1 5Y5T~M EXERC[SF.R MOOUL~ ~ACYll JOA(1052) 12-0CT-~8 16:23 PAGF. 2 XqrASO\$P11 12-QCT-7H 11:53

SEQ 0001

 $^{\circ}$ REM

## IDENTIFICATION

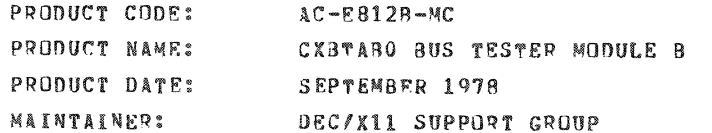

THE INFORMATION IN THIS DOCUMENT IS SUBJECT TO CHANGE<br>WITHOUT NOTICE AND SHOULD NOT BE CONSTRUED AS A COMMITMENT<br>BV DIGITAL EQUIPMENT CORPORATION. DIGITAL EQUIPMENT CORPORATION ~ ASSUMES" NO "RESPONSIBILITY FOR ANY ERRORS THAT<br>MAY APPEAR IN THIS ~ANUAL。

THE SOFTWARE DESCRIBED IN THIS DOCUMENT IS FURNTSHED TO THE<br>PURCHASER UNDER A LICENSE FOR USE ON A SINGLE COMPUTER<br>SYSTEM AND CAN BE COPIED (WITH INCLUSION OF DIGITALS<br>COPYRIGHT NOTICE) ONLY FOR USE IN SUCH SYSTEM, EXCEPT OTHERWISE BE PROVIDED IN WRITING BY DIGITAL.

DIGITAL EQUIPMENT CORPORATION ASSUMES NO RESPONSIBILITY FOR<br>THE TISE OR RELIABILITY OF ITS SOFT™ARE ON EQUIPMENT THAT IS<br>NOT SUPPLIED BY DIGITAL.

 $\mathcal{L}$ 

COPYRIGHT (e) 1974,1918 DIGITAL EQUIPMFNT CORPORATION

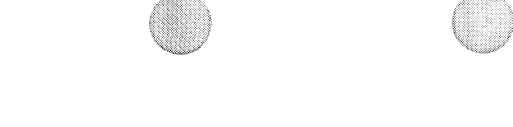

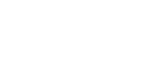

 $\tilde{\mathbf{x}}$ 

3TAB DEC/X11 SYSTEM EXERCTSER MODULE<br>XBTAB0.P11 12-0CT-78 11:53 MACY11 30A(1052) 12-OCT-78 16:23 PAGE 3

SEQ 0002

 $\mathbf{1}$ . ARSTRACT ---------

THE BTA MODULE IS AN IOMODR THAT EXERCISES THE FIRST TWO ADDRESSES<br>AND FIRST TWO VECTORS OF THE BUS TESTER. BOTH CSR'S ARE TESTED AND STEPPED<br>THROUGH FOUR BR LEVELS.

 $2-$ REQUIREMENTS 

HARDWARE: ONE UNIBUS TESTER

STORAGE:: 8TA REQUIRES: NULLAND MALL WORDS: 279<br>2. OCTAL WORDS: 0427<br>3. OCTAL BYTES: 1056

 $3.$ PASS DEFINITION 

ONE PASS CONSISTS OF CYCLING THROUGH THE CODE 100,000 TIMES WHICH CHECKS THE INTERRUPT ON FOUR BR LEVELS.

**EXECUTION TIME**  $4.1$ 

ONE PASS TAKES APPROXIMATELY 1 MINUTE.

- $5.$ CONFIGURATION REQUIREMENTS DEFAULT PARAMETERS:<br>REQUIRED PARAMETERS:<br>MFANING OF SR1: DVA:170000 VCT:510 BR1:0 BR2:0 DVC:1 SR1:0 NONF
- DEVICE/OPTION SETUP  $6.$

CONNECT THE BUS TESTER AND POWER UP.

BTAB DEC/X11 SYSTEM EXERCISER MODULE<br>X3TABO.P11 12-OCT-78 11:53 MACY11 30A(1052) 12-OCT-78 16:23 PAGE 4

> $7.$ MODULE OPERATION

> > SETS UP THE FIRST TWO CSR'S, ONE FOR A TRANSFER AND THE OTHER<br>FOR AN INTERRUPT, WHEN THE OPERATION HAS COMPLETED ERROR CHECKING<br>IS DONE AND THE BR LEVEL IS CHANGED, TESTING IS THEN CONTINUED.

 $\mathbf{8}_{\bullet}$ OPERATION OPTIONS 

NONE

 $9<sub>o</sub>$ NON-STANDARD PRINTOUTS 

NONF

 $\sim$ 

SE0 0003

 $\mathcal{U}^{\mathcal{U}}$ 

 $\sim 10^7$ 

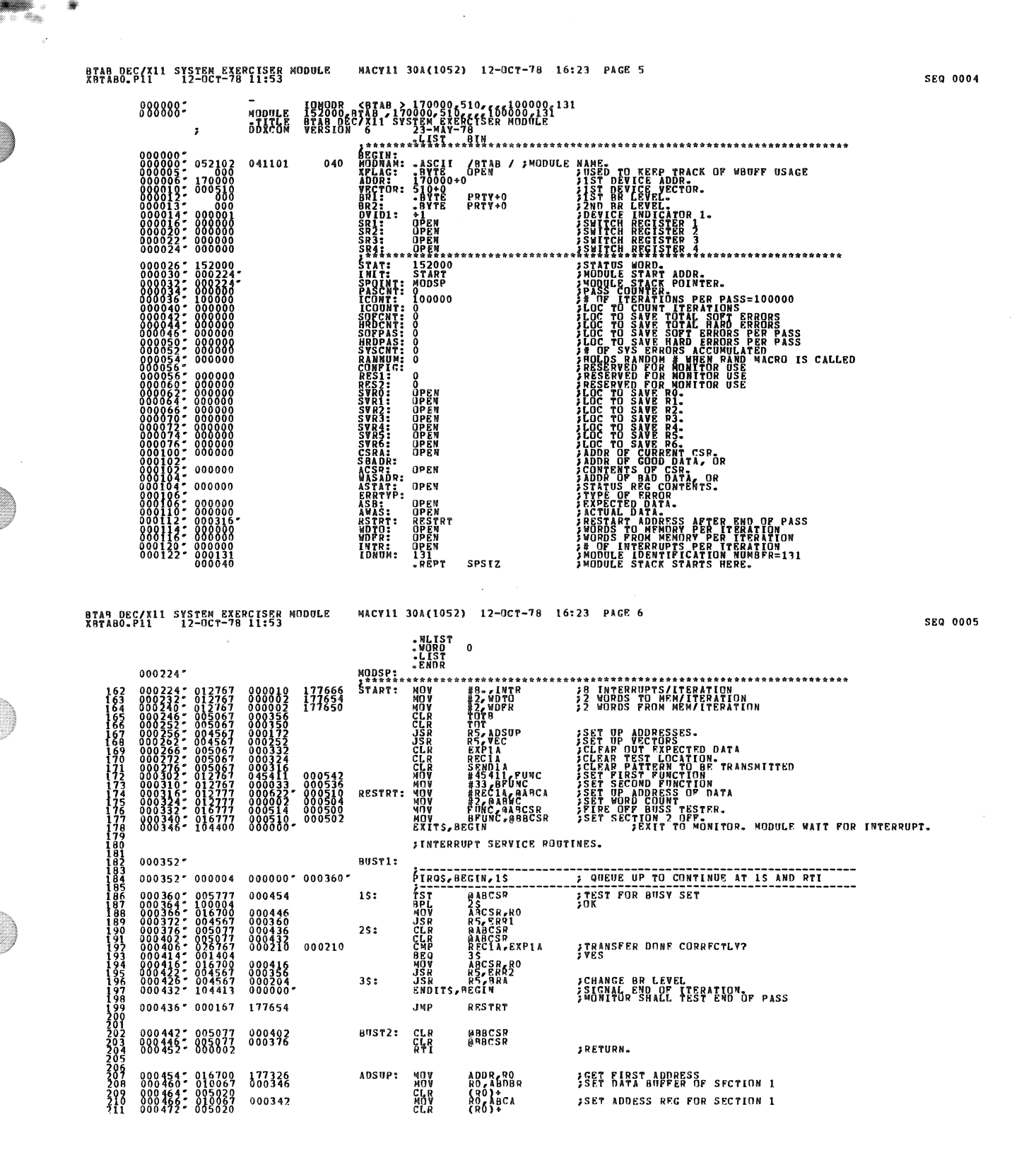

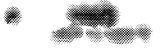

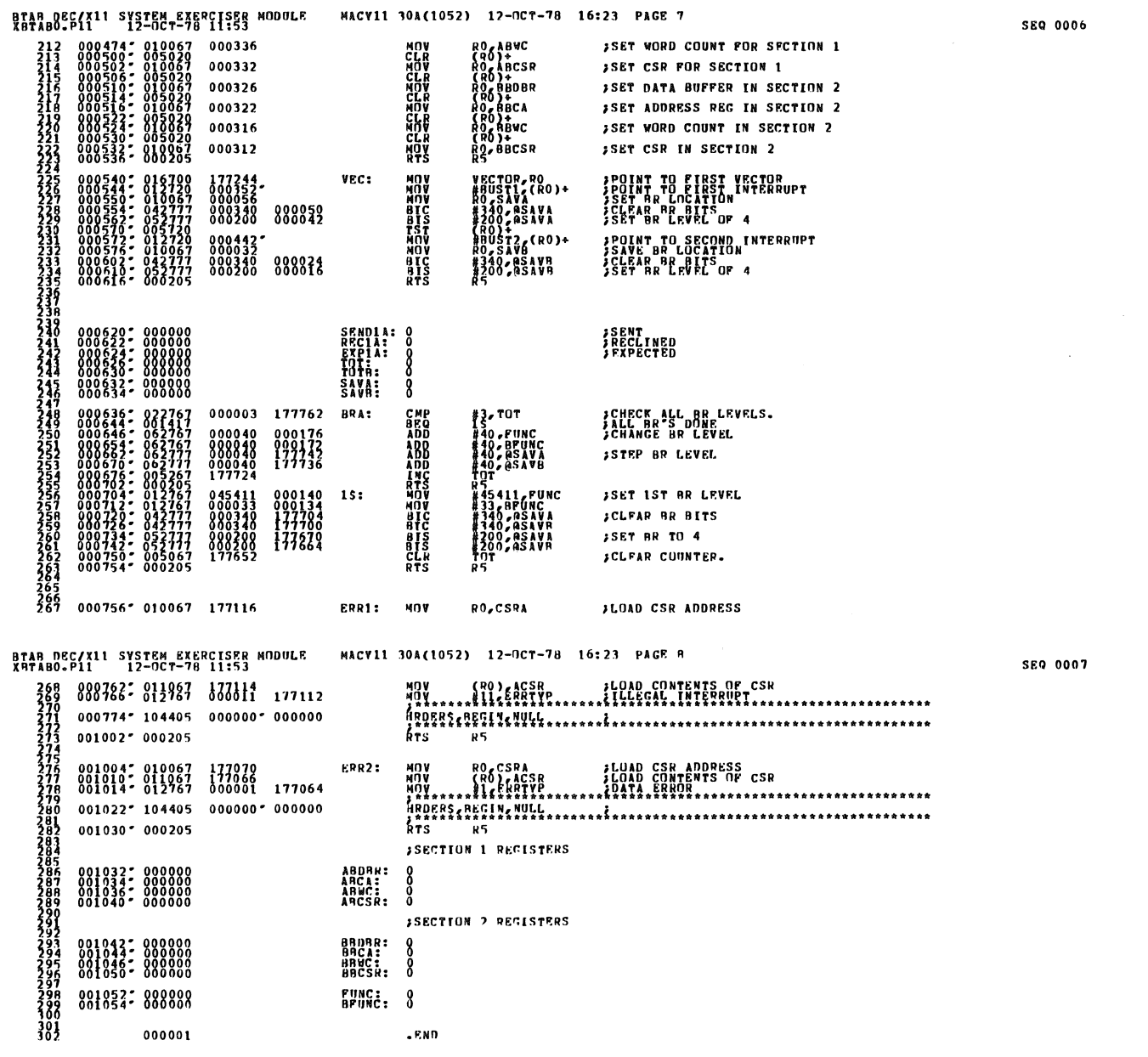

 $\label{eq:2.1} \frac{1}{\sqrt{2\pi}}\int_{0}^{\infty}\frac{1}{\sqrt{2\pi}}\left(\frac{1}{\sqrt{2\pi}}\right)^{2\alpha} \frac{1}{\sqrt{2\pi}}\left(\frac{1}{\sqrt{2\pi}}\right)^{\alpha} \frac{1}{\sqrt{2\pi}}\left(\frac{1}{\sqrt{2\pi}}\right)^{\alpha} \frac{1}{\sqrt{2\pi}}\left(\frac{1}{\sqrt{2\pi}}\right)^{\alpha} \frac{1}{\sqrt{2\pi}}\left(\frac{1}{\sqrt{2\pi}}\right)^{\alpha} \frac{1}{\sqrt{2\pi}}\left(\frac{1}{\sqrt{2\pi}}\right$ 

 $\label{eq:2.1} \frac{1}{\sqrt{2}}\int_{\mathbb{R}^3} \frac{1}{\sqrt{2}}\left(\frac{1}{\sqrt{2}}\right)^2\frac{1}{\sqrt{2}}\left(\frac{1}{\sqrt{2}}\right)^2\frac{1}{\sqrt{2}}\left(\frac{1}{\sqrt{2}}\right)^2.$ 

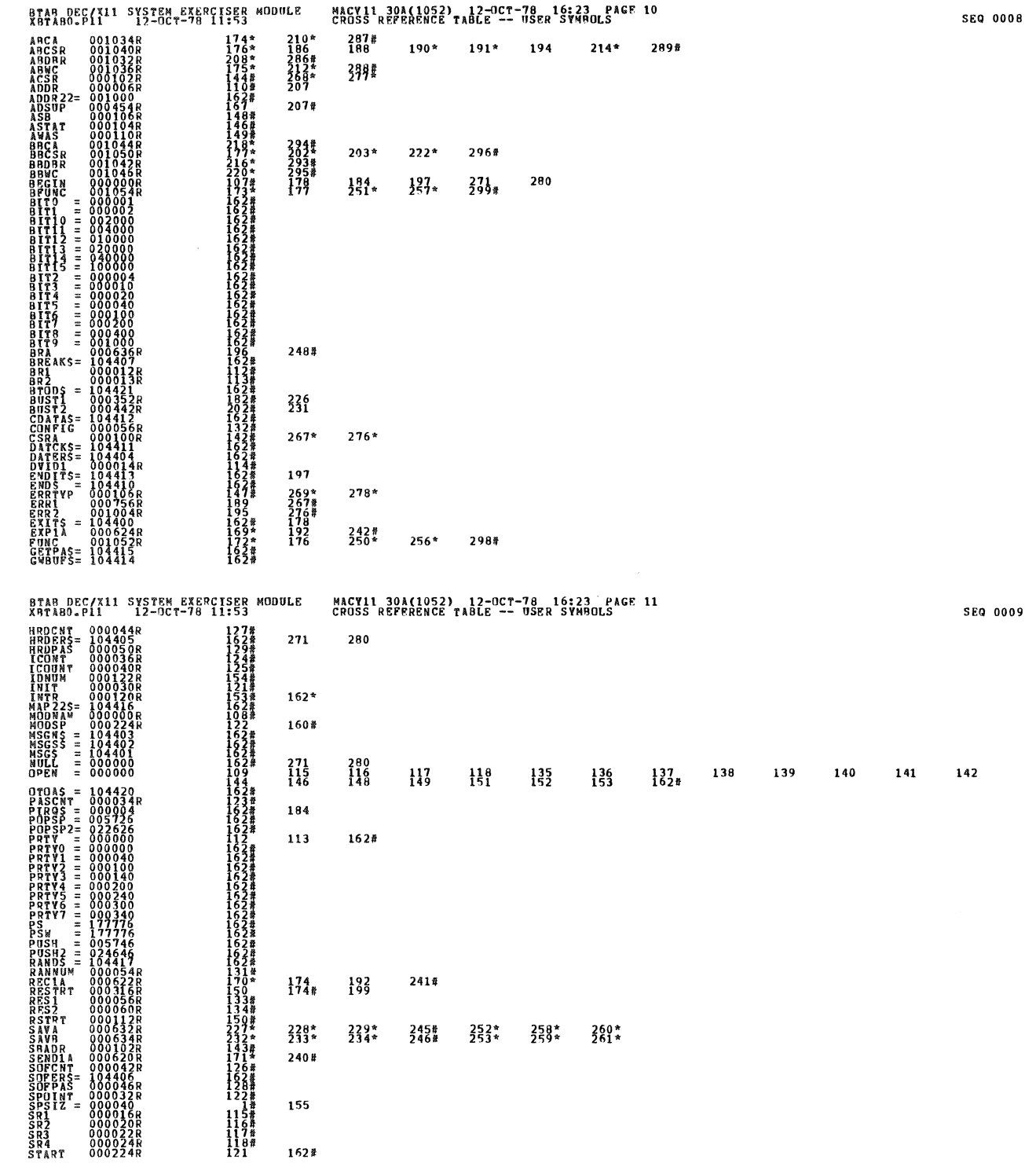

 $\label{eq:2.1} \frac{1}{\sqrt{2}}\int_{\mathbb{R}^3}\frac{1}{\sqrt{2}}\left(\frac{1}{\sqrt{2}}\right)^2\frac{1}{\sqrt{2}}\left(\frac{1}{\sqrt{2}}\right)^2\frac{1}{\sqrt{2}}\left(\frac{1}{\sqrt{2}}\right)^2\frac{1}{\sqrt{2}}\left(\frac{1}{\sqrt{2}}\right)^2\frac{1}{\sqrt{2}}\left(\frac{1}{\sqrt{2}}\right)^2\frac{1}{\sqrt{2}}\frac{1}{\sqrt{2}}\frac{1}{\sqrt{2}}\frac{1}{\sqrt{2}}\frac{1}{\sqrt{2}}\frac{1}{\sqrt{2}}$ 

 $\sim$   $\sim$ 

 $\circledcirc$ 

O

€

 $\bigcirc$ 

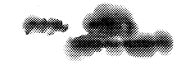

**SEQ 0010** 

 $\sim$ 

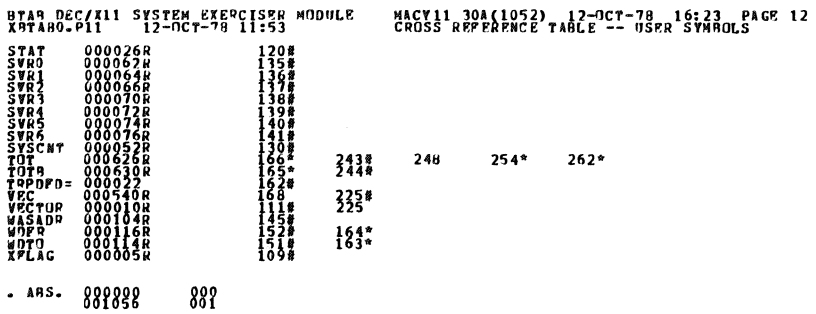

PRROGS DETECTED: 0<br>DEPAULT GLOBALS GENERATED: 0<br>RBTABO,XBTABO/SUL/CRF:SYM=DUXCOM,XBTABO<br>RUM=TIME RATIO: 9/2=3.4<br>CORE USED: 7K (13 PAGES)<br>CORE USED: 7K (13 PAGES)